### Marcus Lunzenauer

virtUOS Zentrum zur Unterstützung virtueller Lehre der Universität Osnabrück

### Templates zur Vereinheitlichung der Ausgabeerzeugung

Stud.IP Entwicklerworkshop **Halle** 29. März 2007

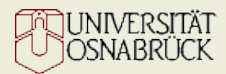

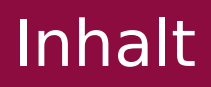

- Überblick über die Vorteile durch die Verwendung von Templates
- Darstellung von Beispielen aus Stud.IP
- Implementierung eines Template-Mechanismus
- Diskussion daraus resultierender Änderungen

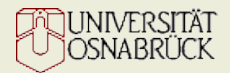

# Templates?

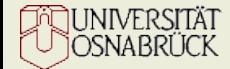

### Schema: Template-Engine

virtUOS Zentrum zur Unterstützung virtueller Lehre der Universität Osnabrück

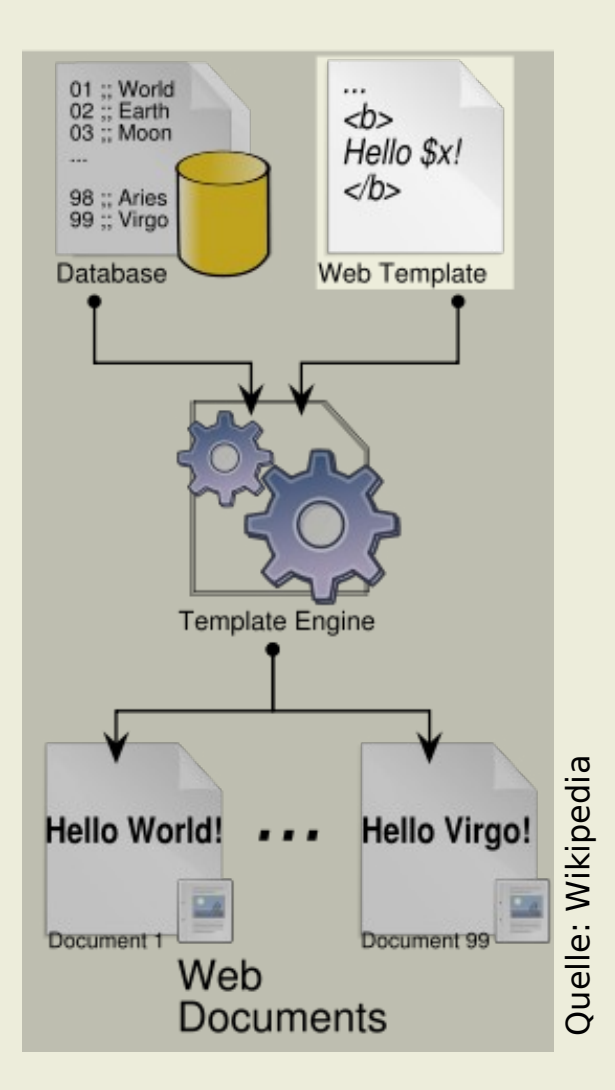

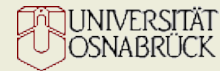

### Vorteile

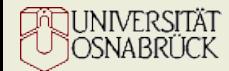

### Grundannahmen

- Web Templates beruhen auf zwei Grundannahmen:
	- Trennung von "business logic" und "presentation logic" ist gut.
	- Maximale Flexibilität im "presentation layer" ist notwendig.

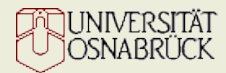

### Vorteile

- lose Kopplung der Programmkomponenten
	- Wartbarkeit
	- Anpassbarkeit
	- Lesbarkeit
- Berücksichtigung unterschiedlicher Fähigkeiten
- Entkopplung (räumlich/zeitlich) im Produktionsprozess
- kürzere Einarbeitungszeit für neue Entwickler

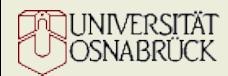

## Verwendung

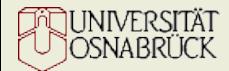

#### Verwendung

- Gegenwärtige Verwendung nur in Osnabrück:
	- Vips-Plugin
	- EvaSys-Plugin
	- Forschungsdatenbank (Anlegeassistent)
	- Osnabrücker Startseite

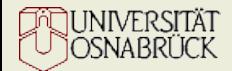

### StEP00042

### Flexi\_Templat es

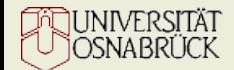

### StEP00042: Definition **Templates**

- Templatedateien ...
	- "Lückentext"
	- allerdings "Lückentext on Steroids", d.h. inkl. Ausgabelogik
- ... und sie repräsentierende Objekte
	- Ablage von Templatewerten unter Schlüsseln

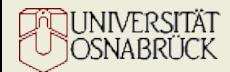

### Und wieso Flexi?

- beliebige Template-Engines dank schmaler Abstraktion:
	- Flexi\_TemplateFactory
	- Flexi\_Template

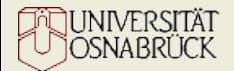

class Flexi\_TemplateFactory {

```
function Flexi TemplateFactory($path);
```
function get path(); function set\_path(\$path);

function open(\$template); function render(\$template[, \$attributes[, \$layout]]);

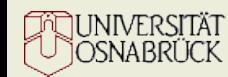

}

```
class Flexi_Template {
  function get attribute($name);
  function set attribute($name, $value);
  function clear attribute($name);
```

```
function get attributes();
function set attributes($attributes);
function clear attributes();
```
function set layout(\$layout);

```
function render([$attributes[, $layout]]);
```
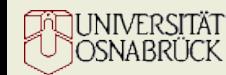

}

### Flexi\_Template II

- abstrakte Klasse
- derzeit implementierende Unterklassen:
	- Flexi\_PhpTemplate: Template-Dateien in PHP

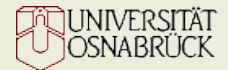

Zum Erzeugen von Templates benötigt man eine Factory:

\$path = '/home/mlunzena/templates'; \$factory =& new Flexi\_TemplateFactory(\$path);

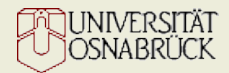

In ~mlunzena/templates/ liegt eine Templatedatei foo.php

\$template =& \$factory->open('foo');

- ➔ Suche im Pfad nach Dateien foo.\*
- ➔ Endung bestimmt konkrete Template-Engine  $(\text{php} \equiv \text{Flexi PhpTemplate})$

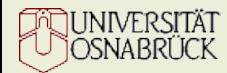

### Ein Flexi\_PhpTemplate

virtUOS Zentrum zur Unterstützung virtueller Lehre der Universität Osnabrück

```
<html>
  <head>
    <title><?= $title ?></title>
  </head>
  <body>
    <p><?= $title ?></p>
    \langle 11 \rangle<? foreach ($items as $item) : ?>
         <li><?= $item ?></li>
      <? endforeach ?>
    \langleul>
  </body>
</html>
```
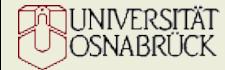

```
$template->set_attribute('title', "Meine Lieblingszahlen:");
$template->set_attribute('items', array(23, 42, 2147483647);
```

```
$template->get_attributes();
```

```
# liefert dann:
#
# array('title' => 'Meine Lieblingszahlen:',
# 'bar' => array(23, 42, 2147483647))
```
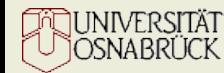

```
echo $template->render();
```
- $#$   $<$ h $+$ ml $>$
- # <head>
- # <title>Meine Lieblingszahlen:</title>
- # </head>
- # <body>
- # <p>Meine Lieblingszahlen:</p>
- $#$   $\langle 11 \rangle$
- # <li>23</li>
- # <li>42</li>
- # <li>2147483647</li>
- # </ul>
- # </body>
- # </html>

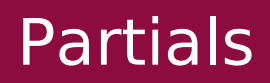

- wiederverwendbare Schnipsel von Template-Code
- Beispiel: Blog-Applikation
- Partials sind auch nur normale Templates

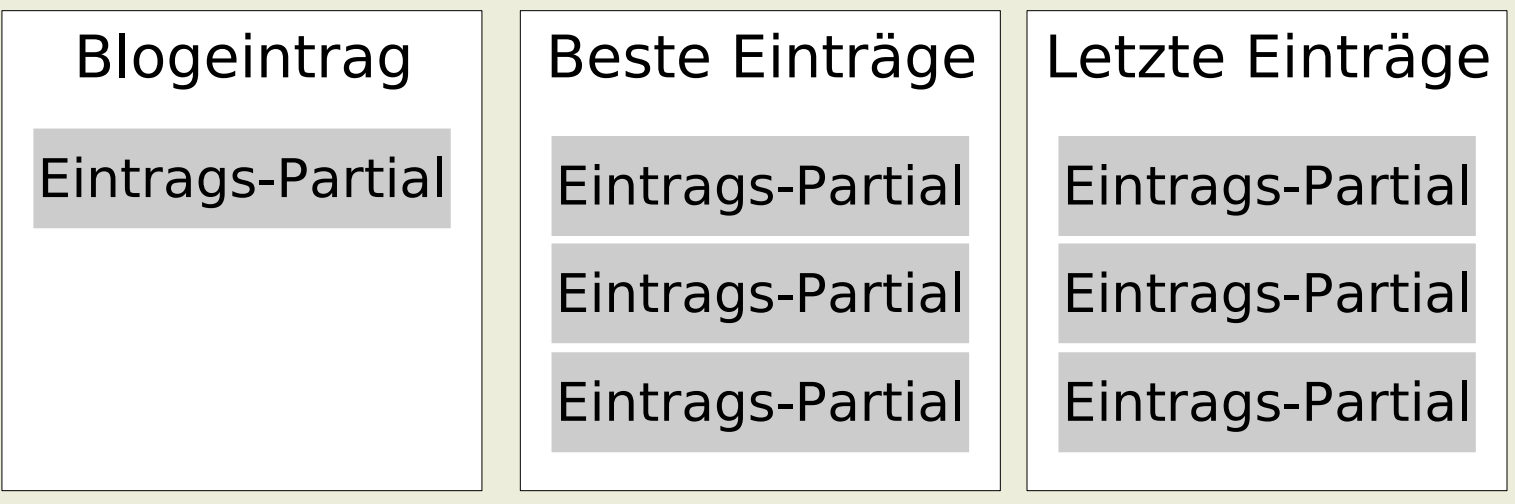

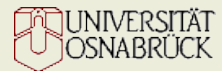

class Flexi\_PhpTemplate extends Flexi\_Template { function render\_partial(\$partial [, \$attributes]); }

- benötigt den Namen eines Partials
- kann optional zusätzliche Argumente erhalten

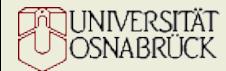

```
# im einem Template foo.php
$this->render_partial('foobox'
,
         array('bar'
=> 23,
                'baz'
=> new XY(1, 2)));
```

```
# partial template: foobox.php
 <div id=
"foobox">
        <h2>Somewhere <?= $foo ?></h2>
        \langle p \rangleBeware! \langle p \rangle \langle p \rangleahead!</p>
\langlediv>
```
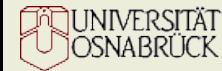

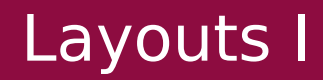

- häufig auftretendes Muster: Kopf- und Fußzeilen in vielen Templates
- <?= \$this->render\_partial("shared/header") ?> Hello World <?= \$this->render\_partial("shared/footer") ?>
- einigermaßen gutes Mittel für DRY
- Probleme bei Änderung der grundlegenden Struktur von header/content/footer

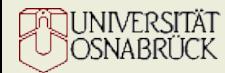

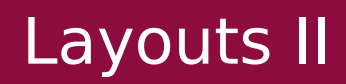

- Decorator Pattern (Martin Fowler)
- Layout dekoriert Templates
- gemeinsame Struktur weiss nun, wo der Content hingehört

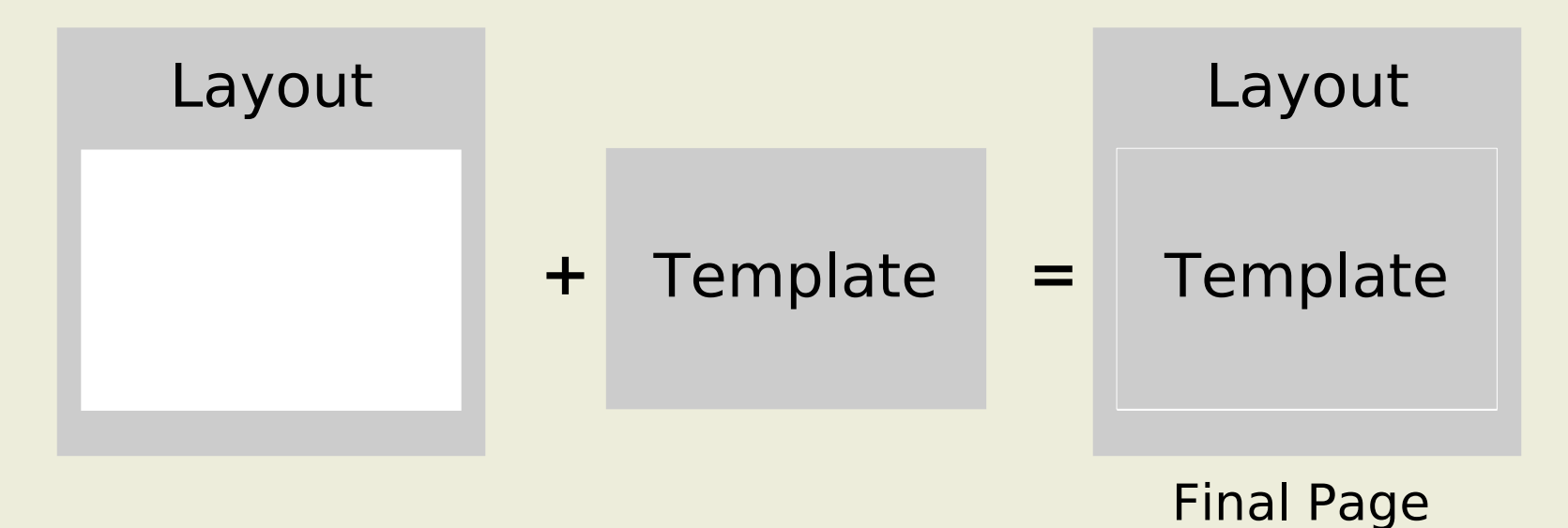

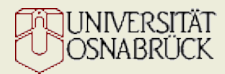

#### Layouts III

```
# layout template
header
<?= $content for layout ?>
footer
```

```
# example of a content template
Hello World
```

```
# nach dem rendern:
header
Hello World
footer
```
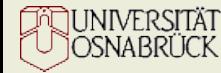

### Layouts IV

- Layouts sind auch nur Templates
- Magic Word: \$content for layout
- Layouts erben alle Attribute 'ihres' Content-Templates und alle darin gesetzten lokalen Variablen

\$template->set\_layout('my\_chunky\_layout');

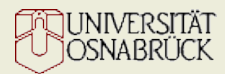

### Diskussion

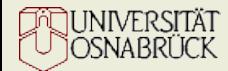